# Obsah

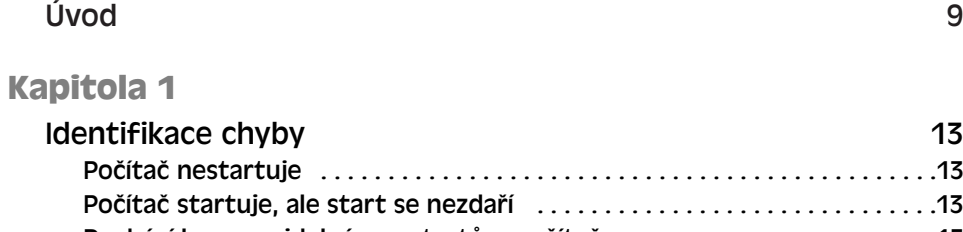

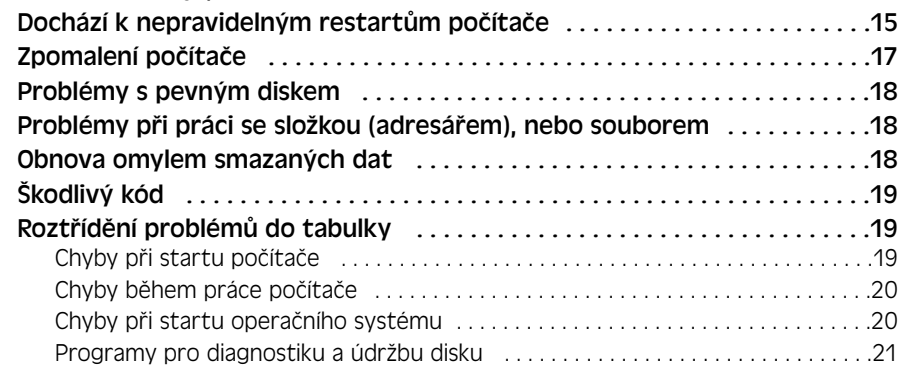

## **Kapitola 2**

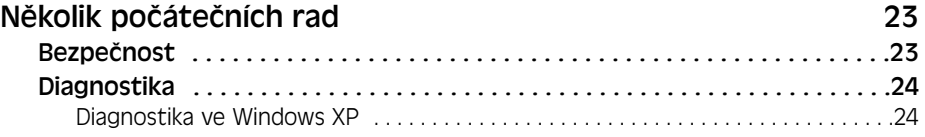

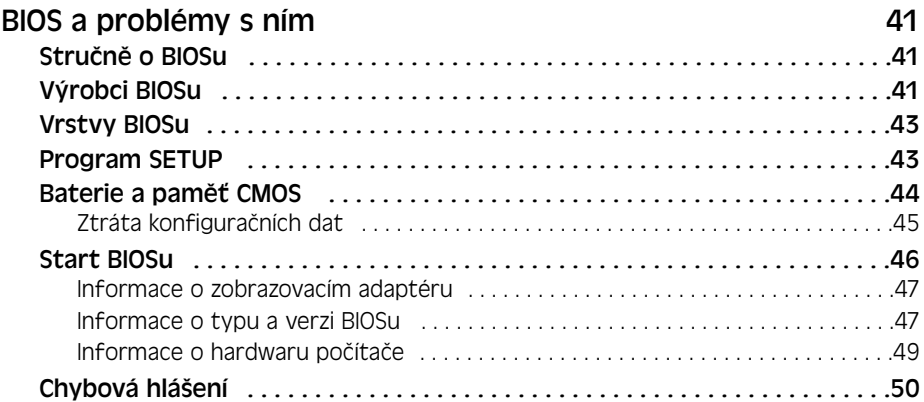

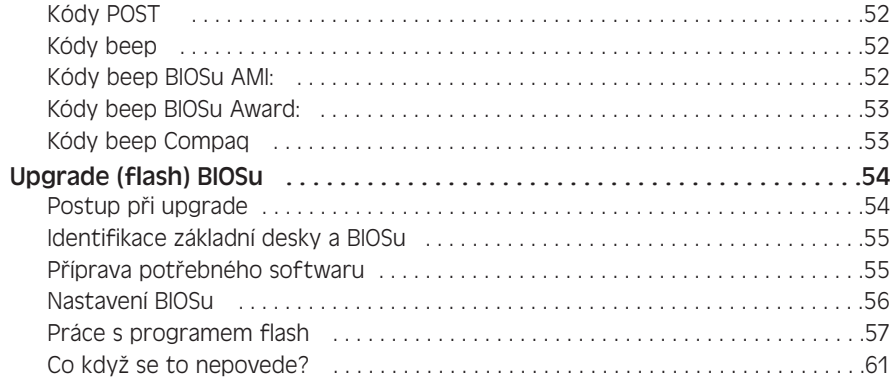

#### **KAPITOLA 4**

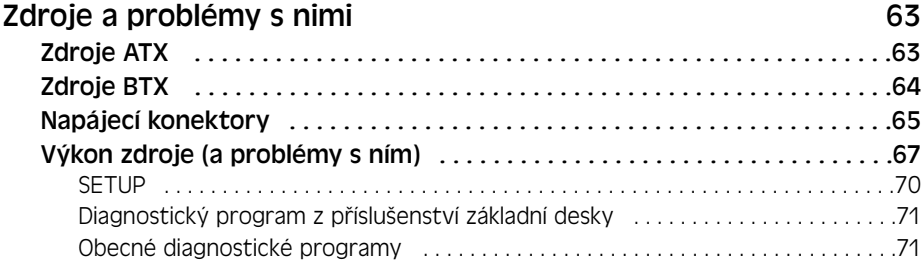

## **KAPITOLA 5**

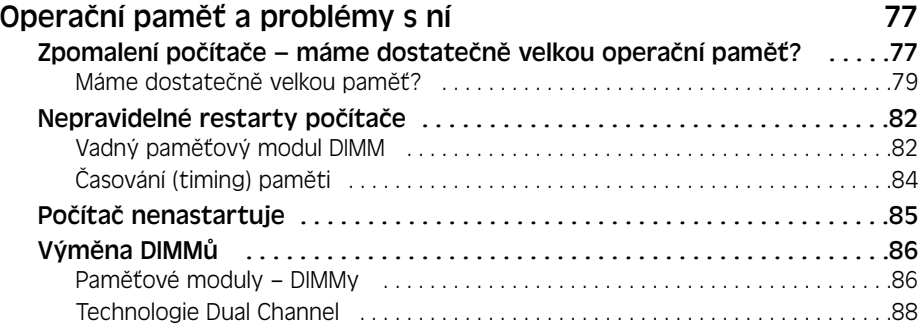

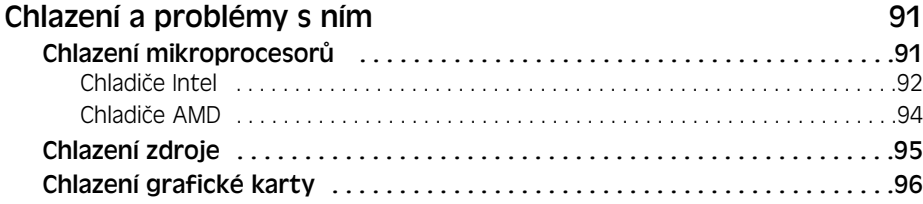

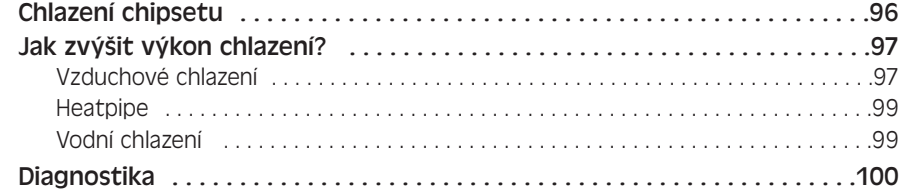

#### **KAPITOLA 7**

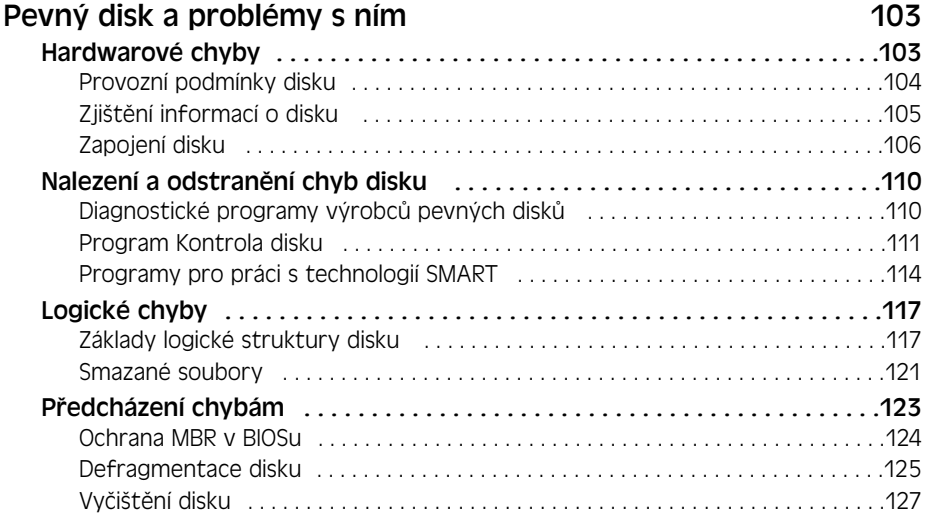

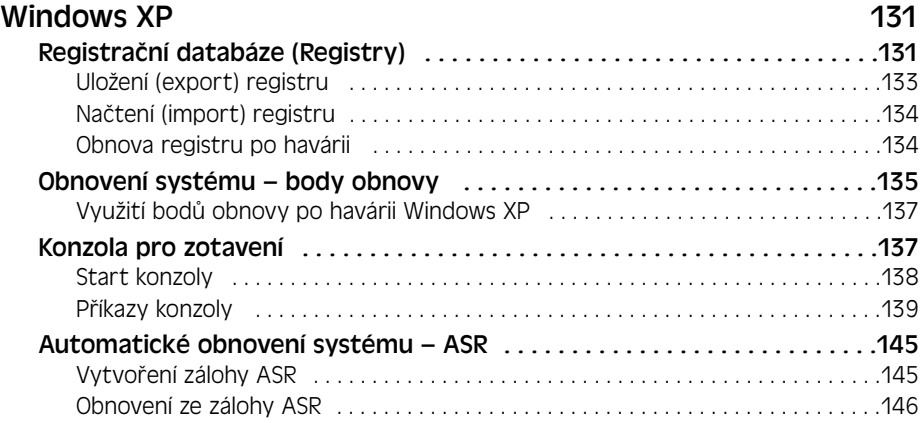

#### **KAPITOLA 9**

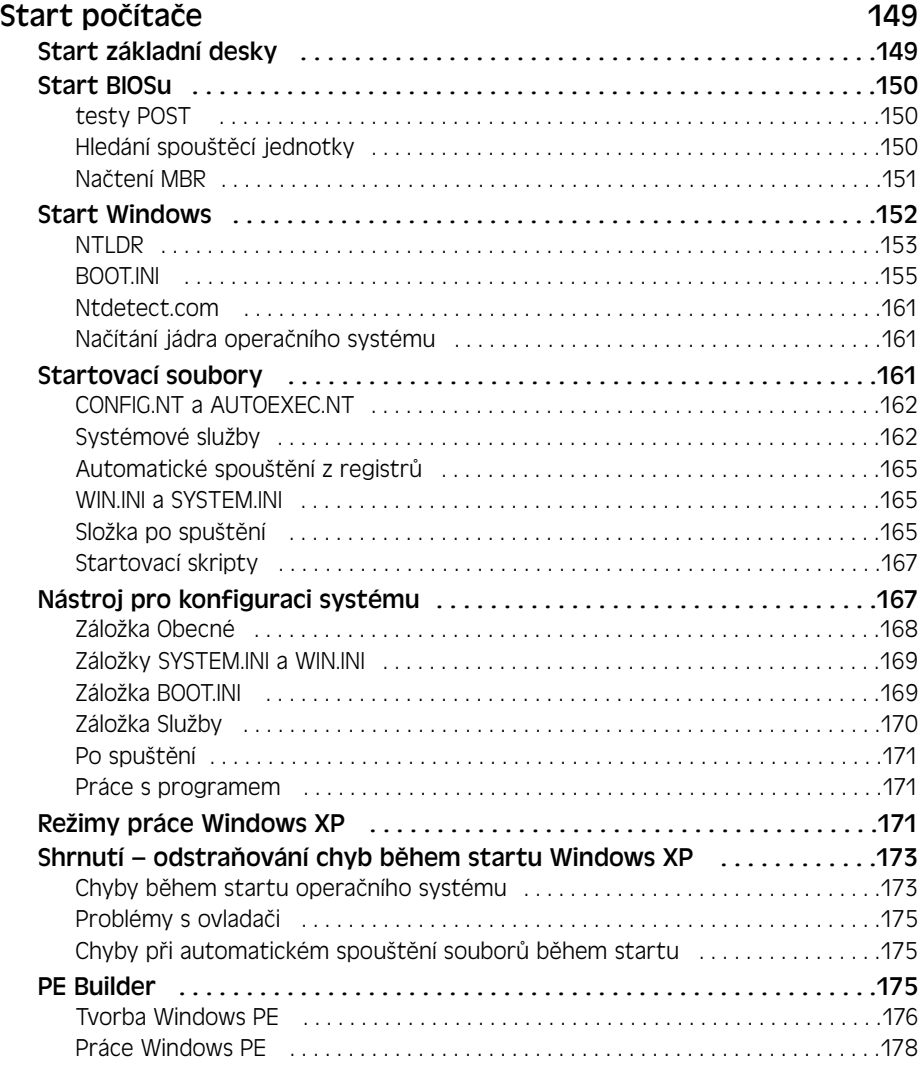

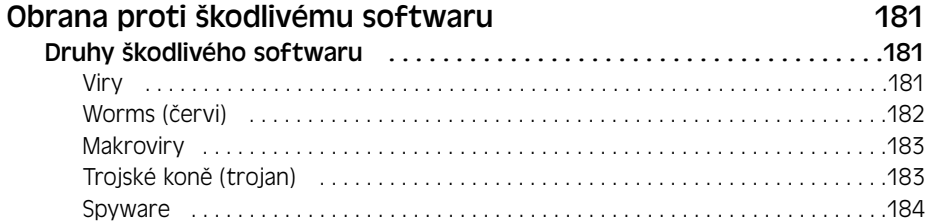

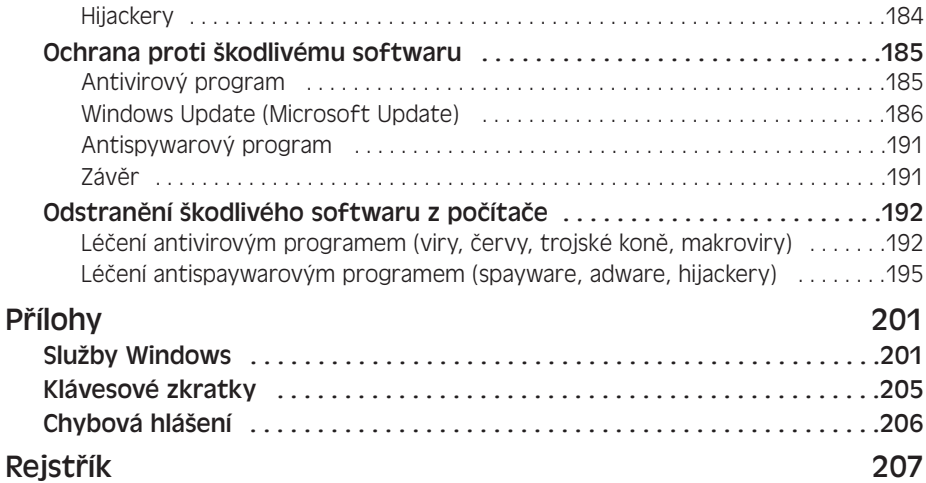